## **Student Special Education Program Associations (Arizona v3.6)**

Last Modified on 10/21/2024 8:21 am CDT

Object [Triggering](http://kb.infinitecampus.com/#object-triggering-logic) Logic | Object Data [Elements](http://kb.infinitecampus.com/#object-data-elements)

Tool Search: Ed-Fi

Reports the Special Education data for a student.

# **Object Triggering Logic**

This table describes logic for triggering syncing of this object.

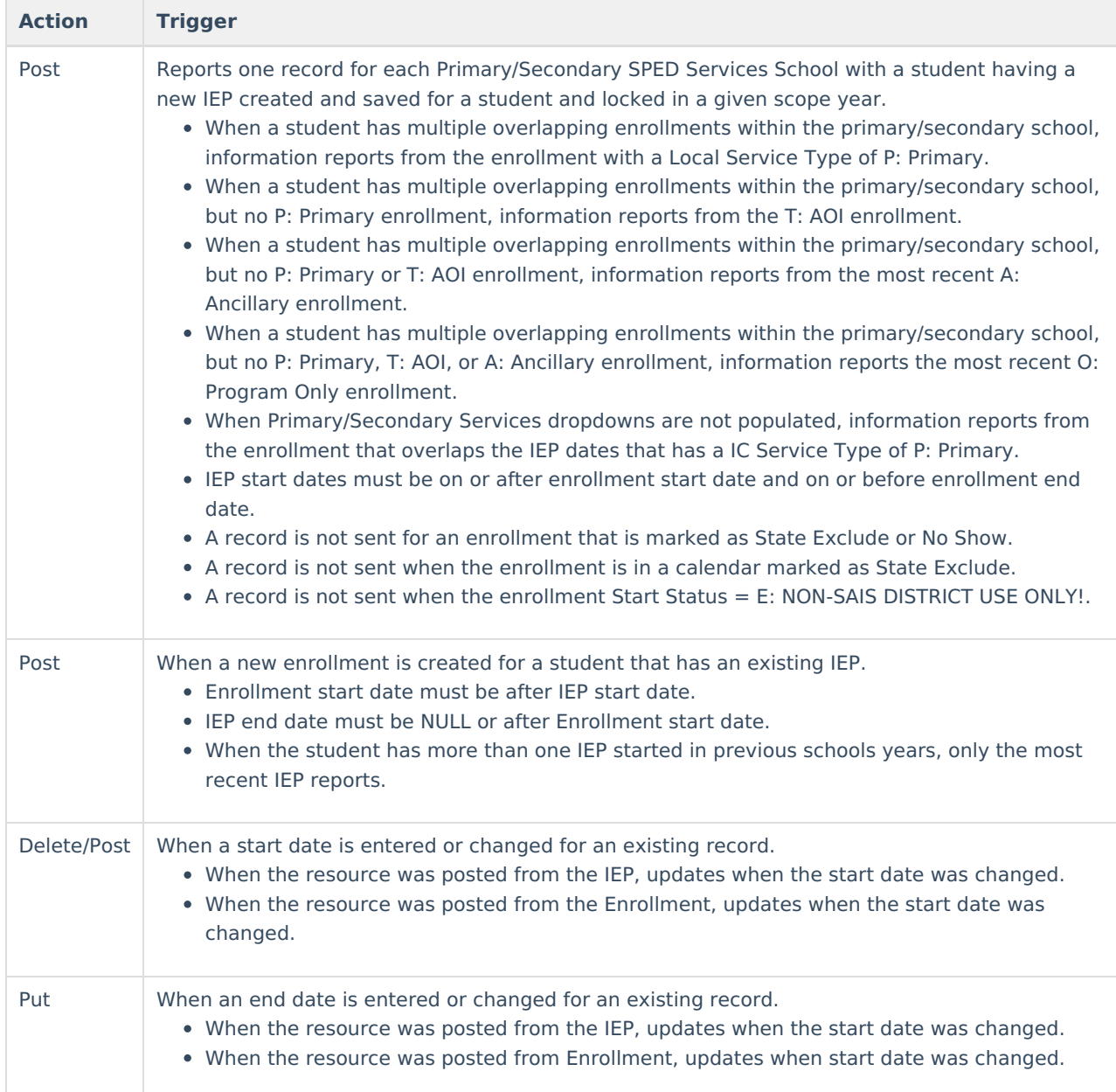

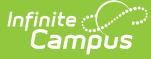

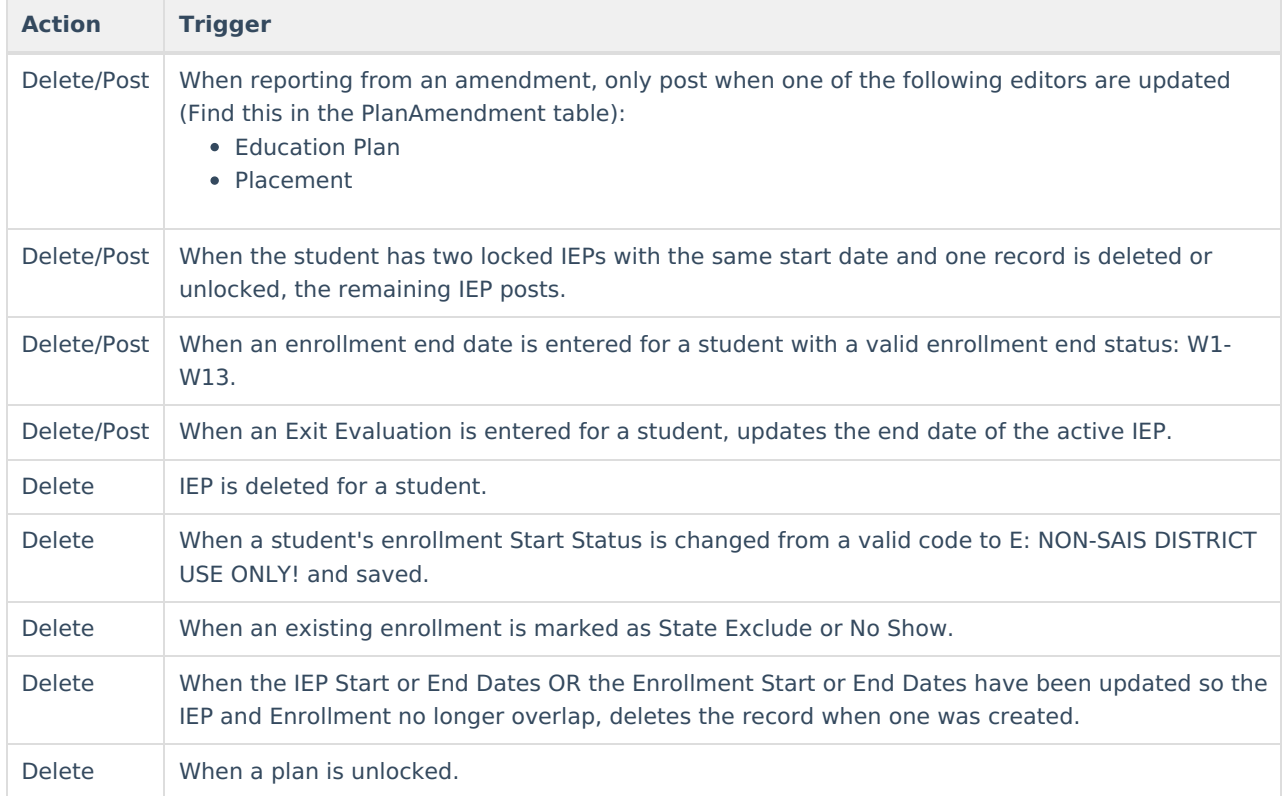

#### **School Exclude, Calendar Exclude, Resource Toggle and Resync Logic**

This table describes the School Exclude, Calendar Exclude, Resource Toggle and Resync logic of this object.

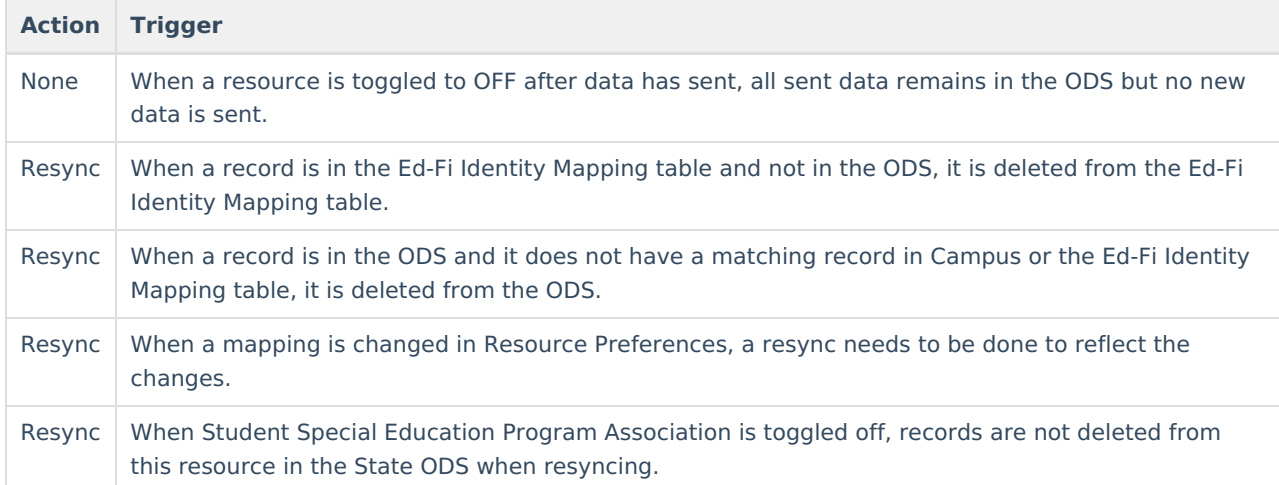

#### **Natural Key Changes, Cascading Updates, and Deletes Logic**

This table describes the Natural Key Changes/Cascading Updates and Deletes logic of this object.

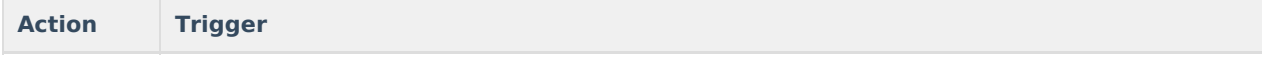

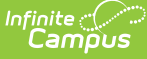

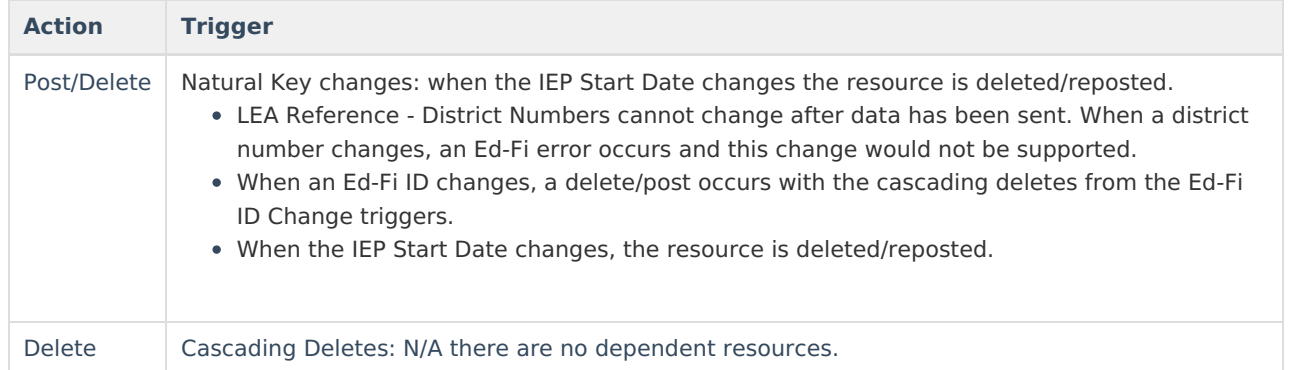

## **Scope Year Logic**

This table describes scope year logic of this object.

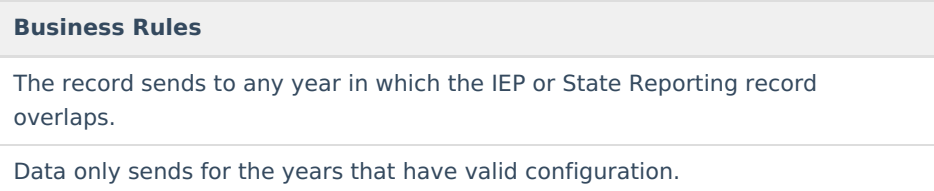

## **Resource Preferences**

This table describes the Resource Preferences of this object.

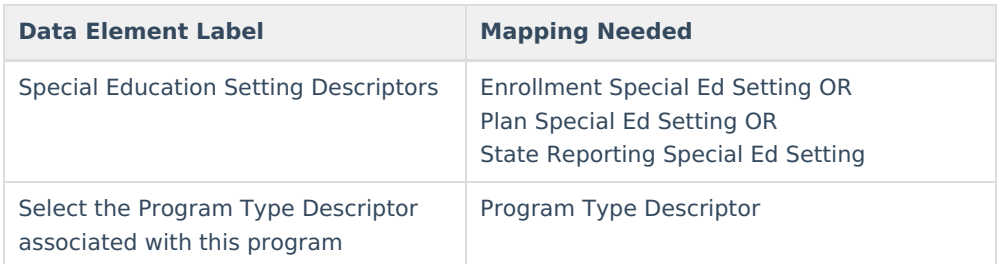

### **Identity Mapping Object Key**

This table describes the Identity Mapping Object Key of this object.

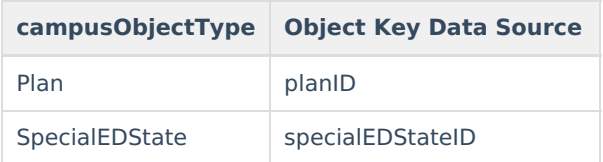

#### **Event Queue Detail**

This table describes the Event Queue Detail of this object.

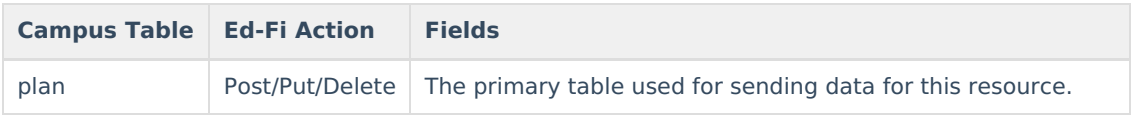

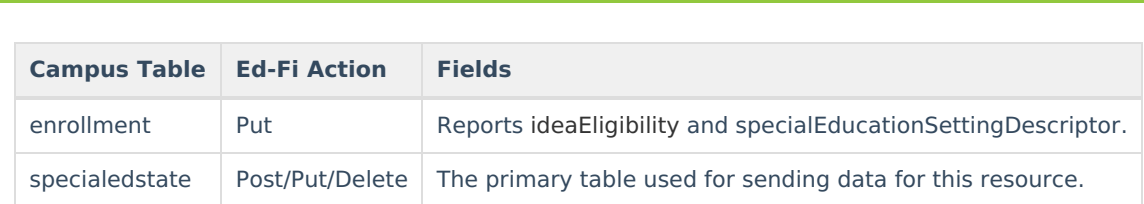

# **Object Data Elements**

Infinite<br>Campus

This table describes data elements sent within the Student Special Education Program Associations resource.

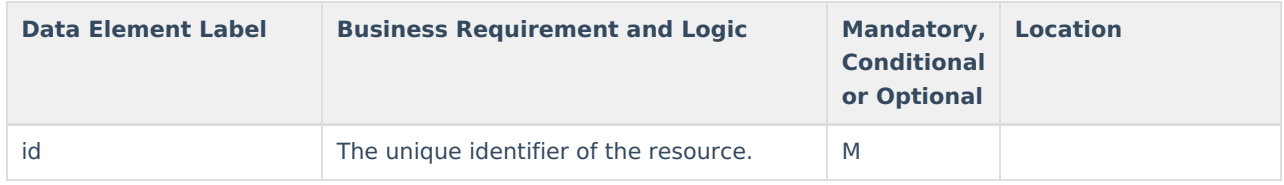

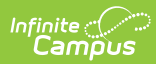

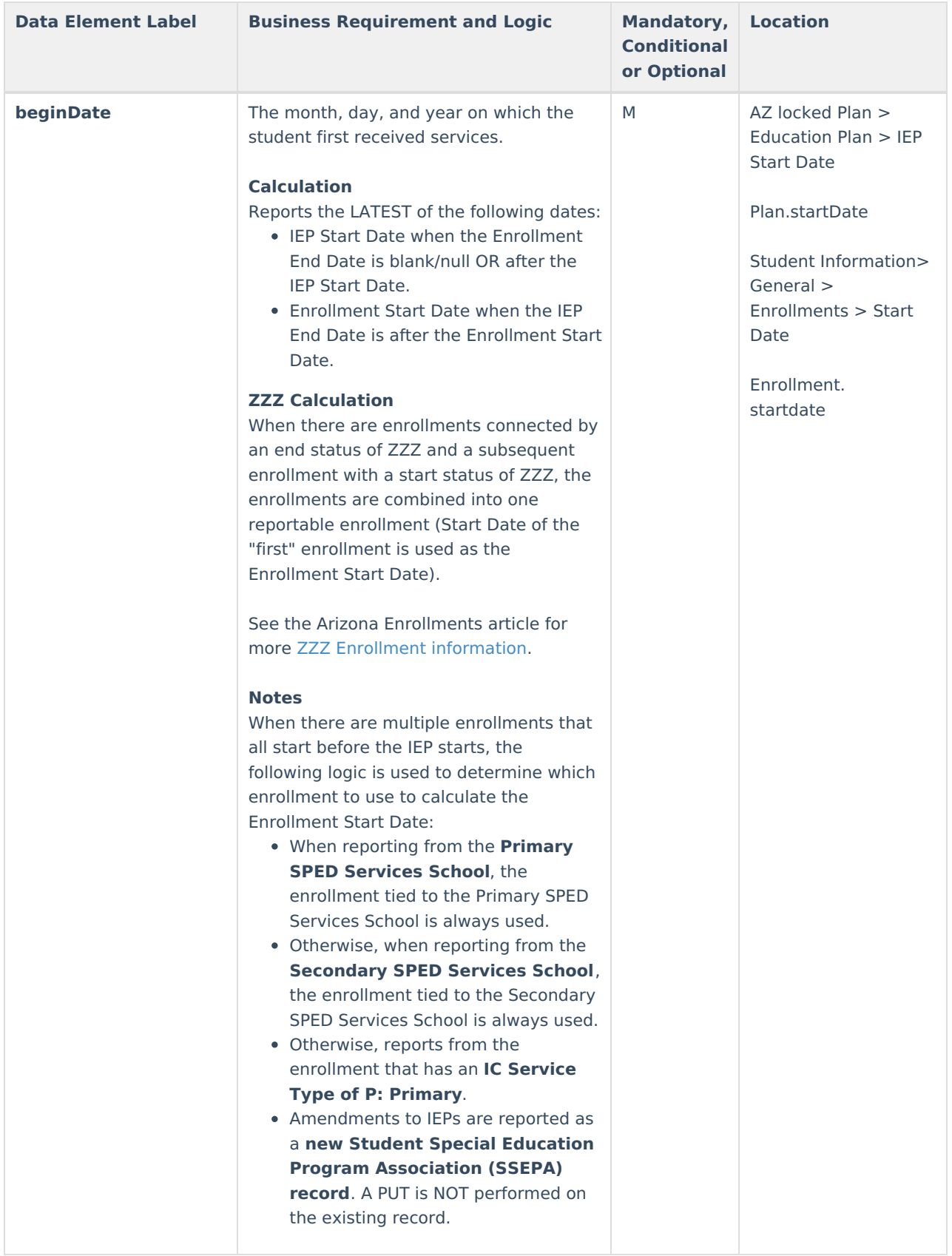

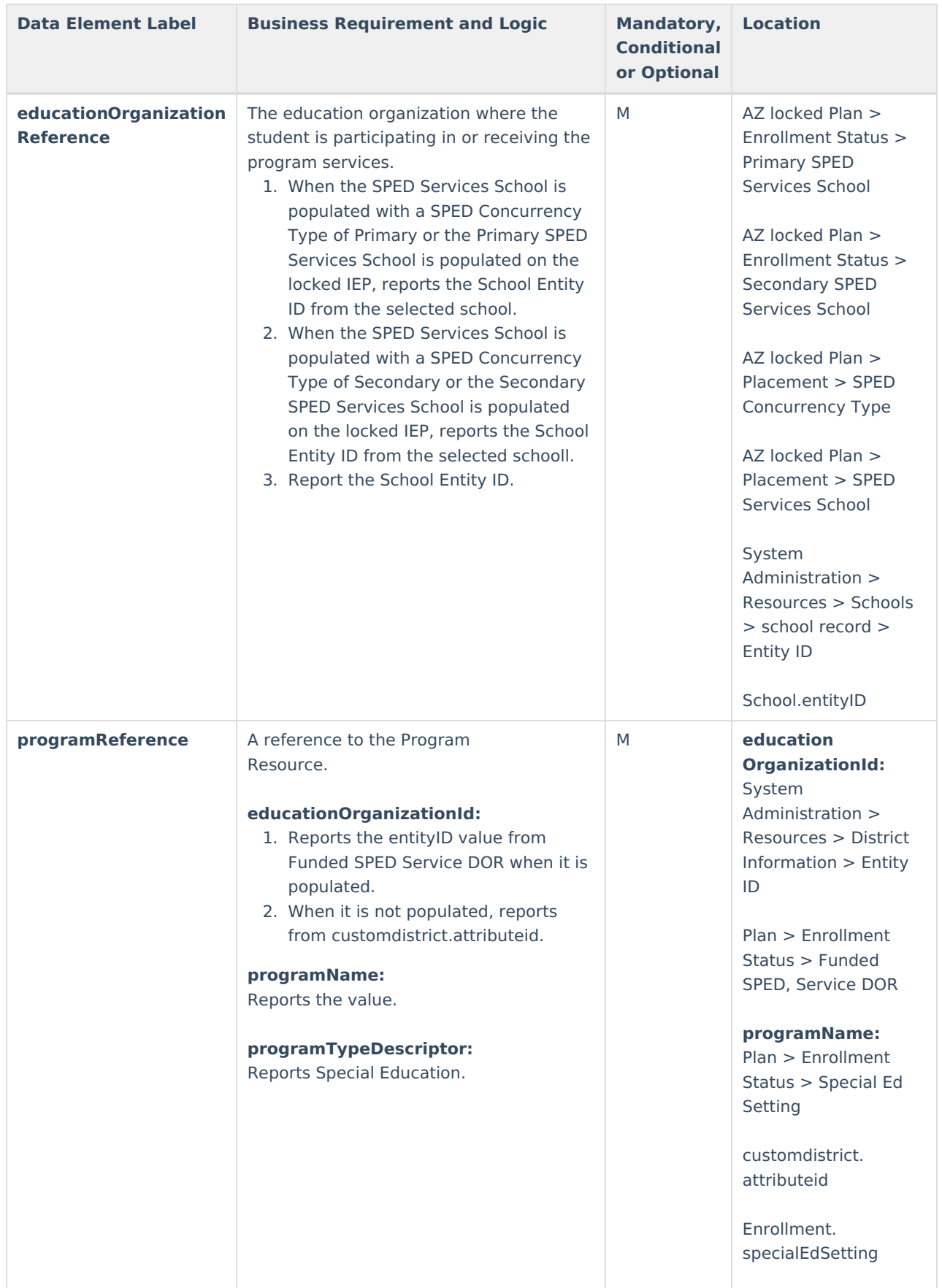

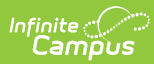

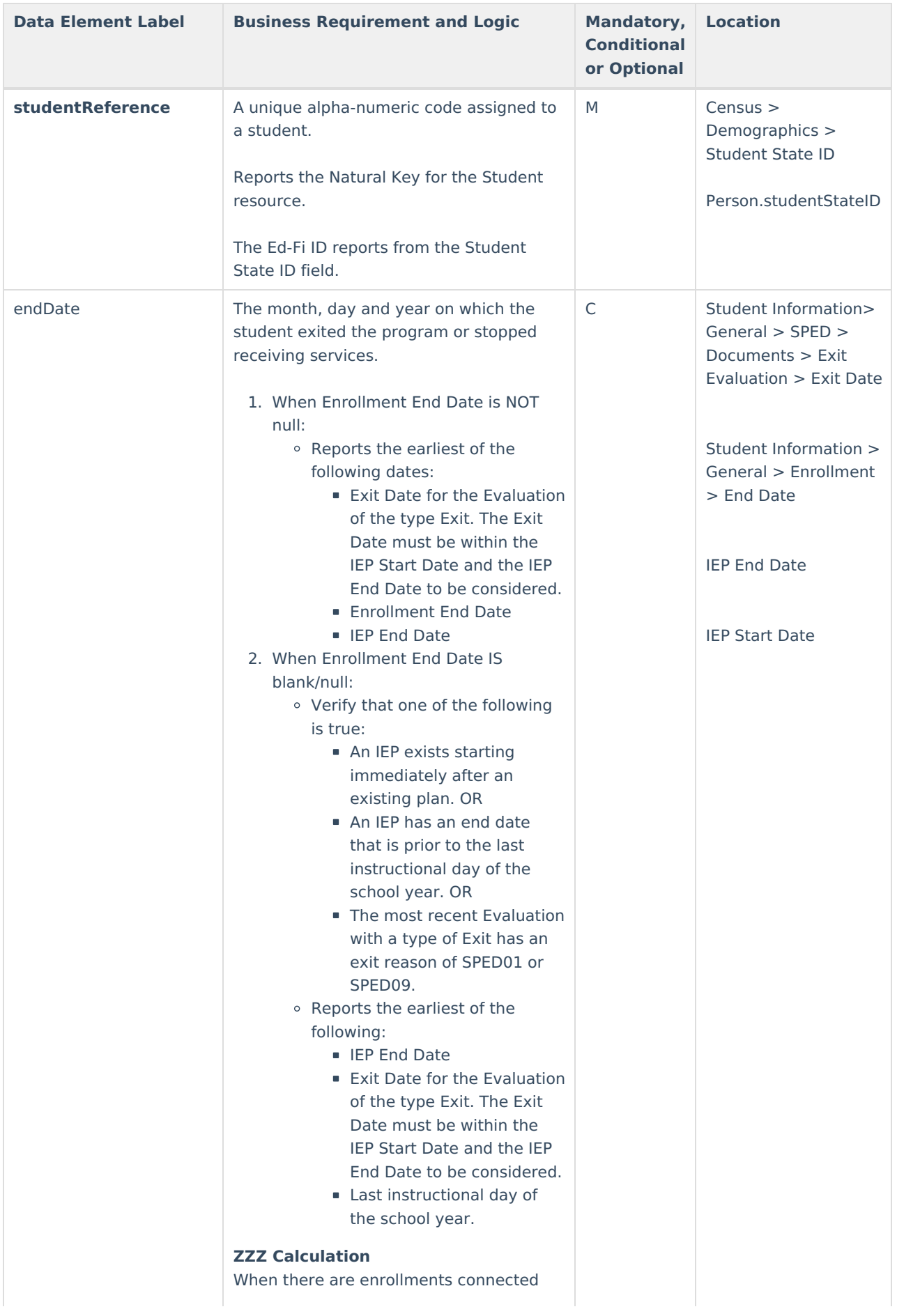

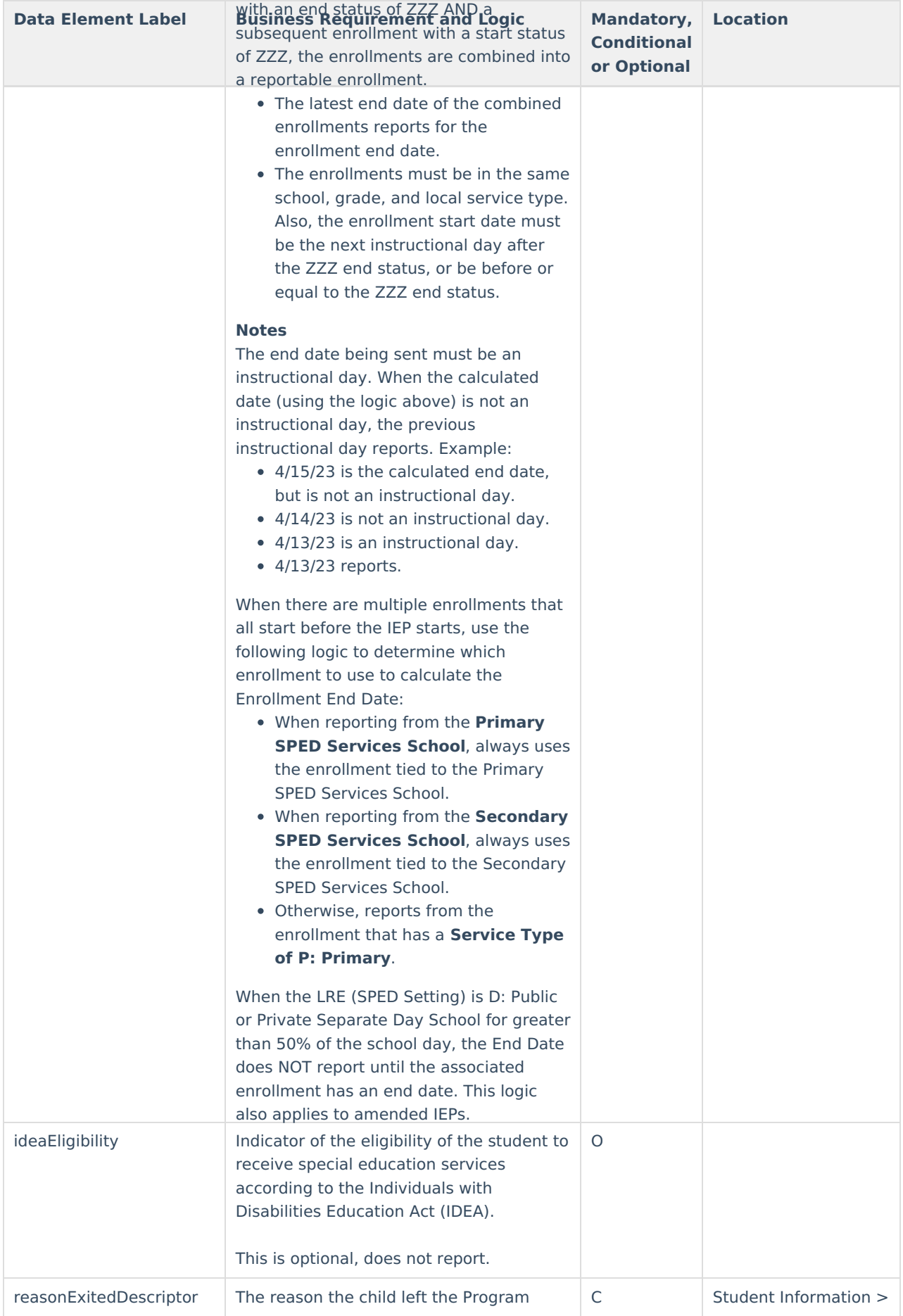

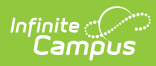

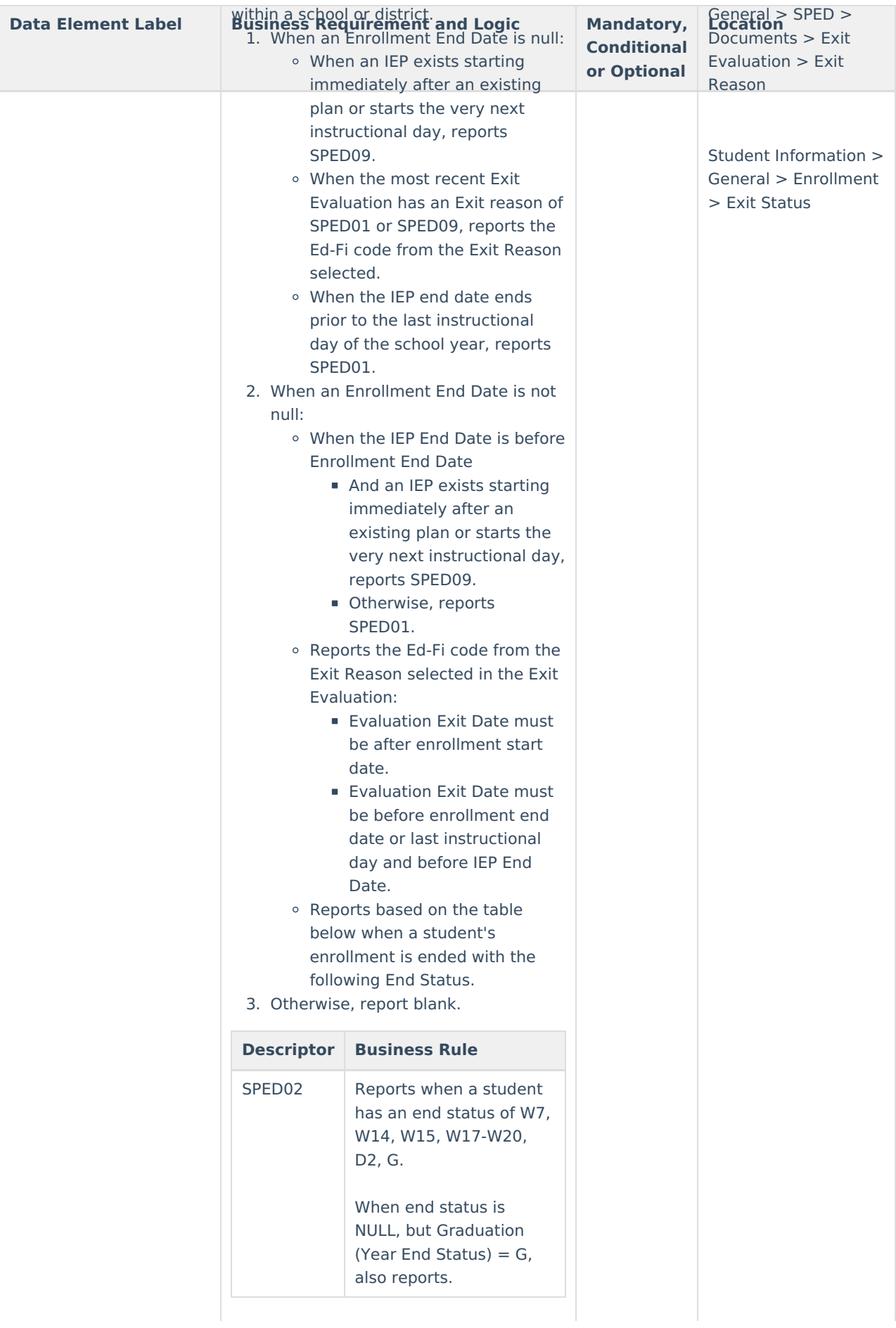

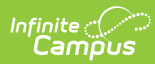

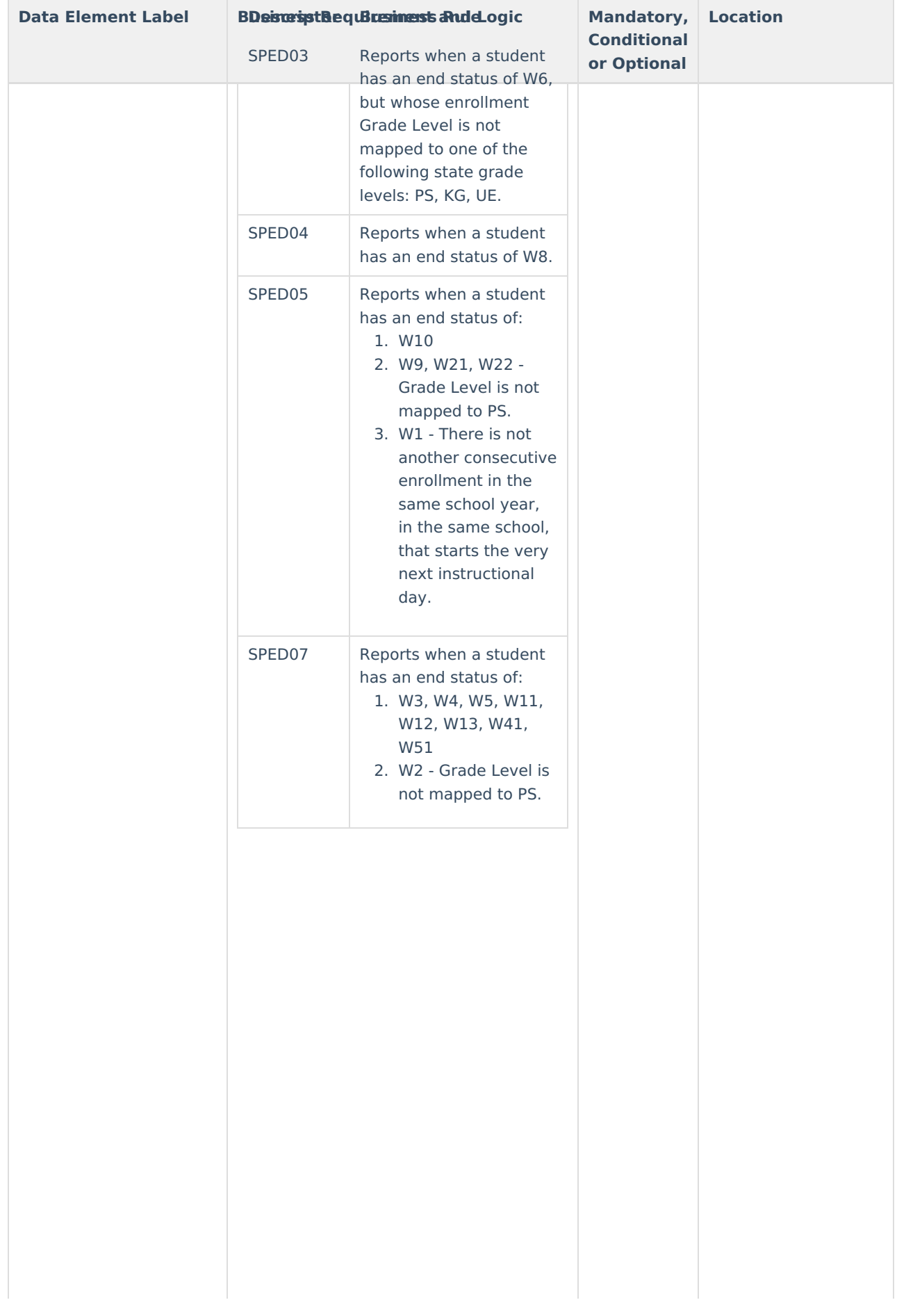

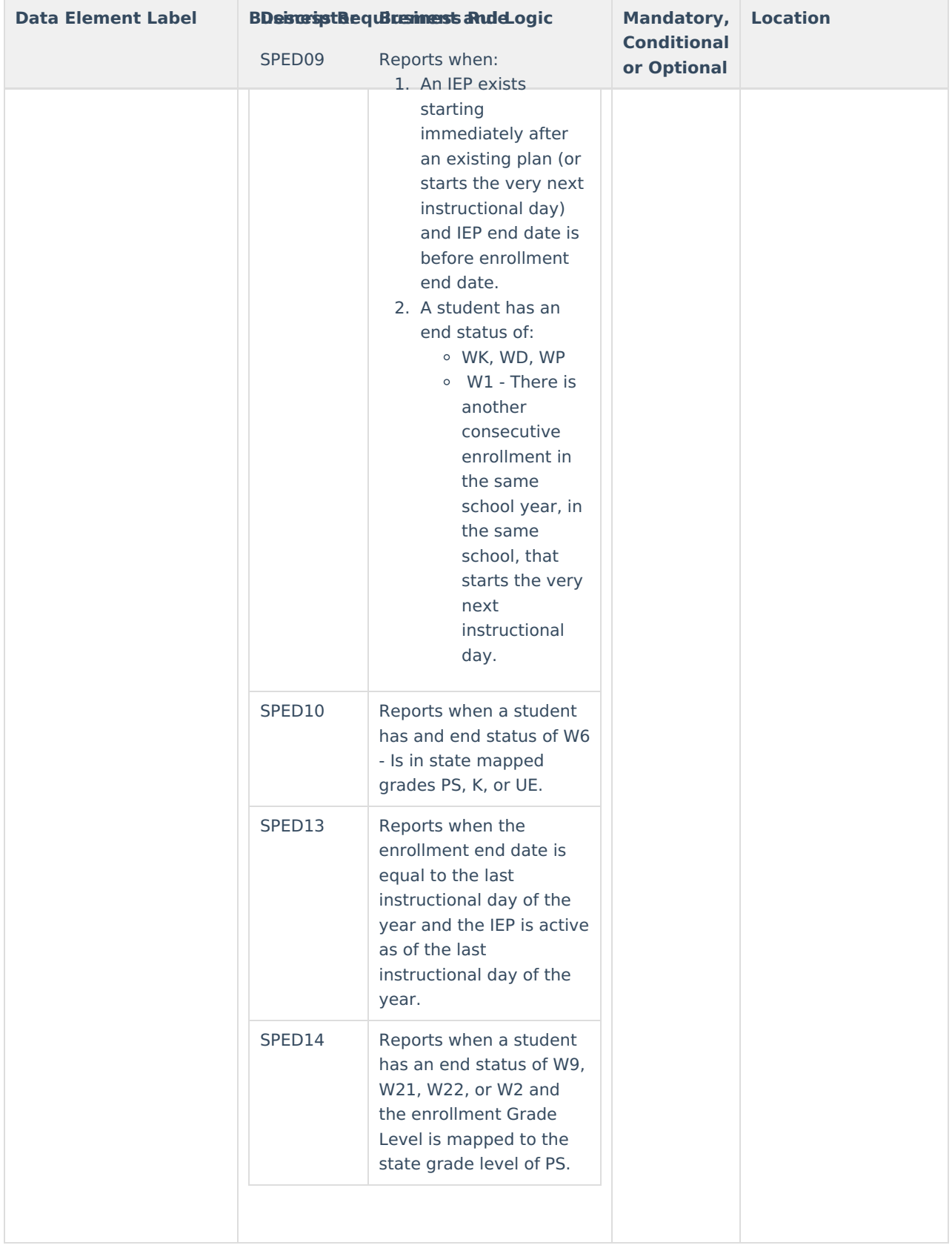

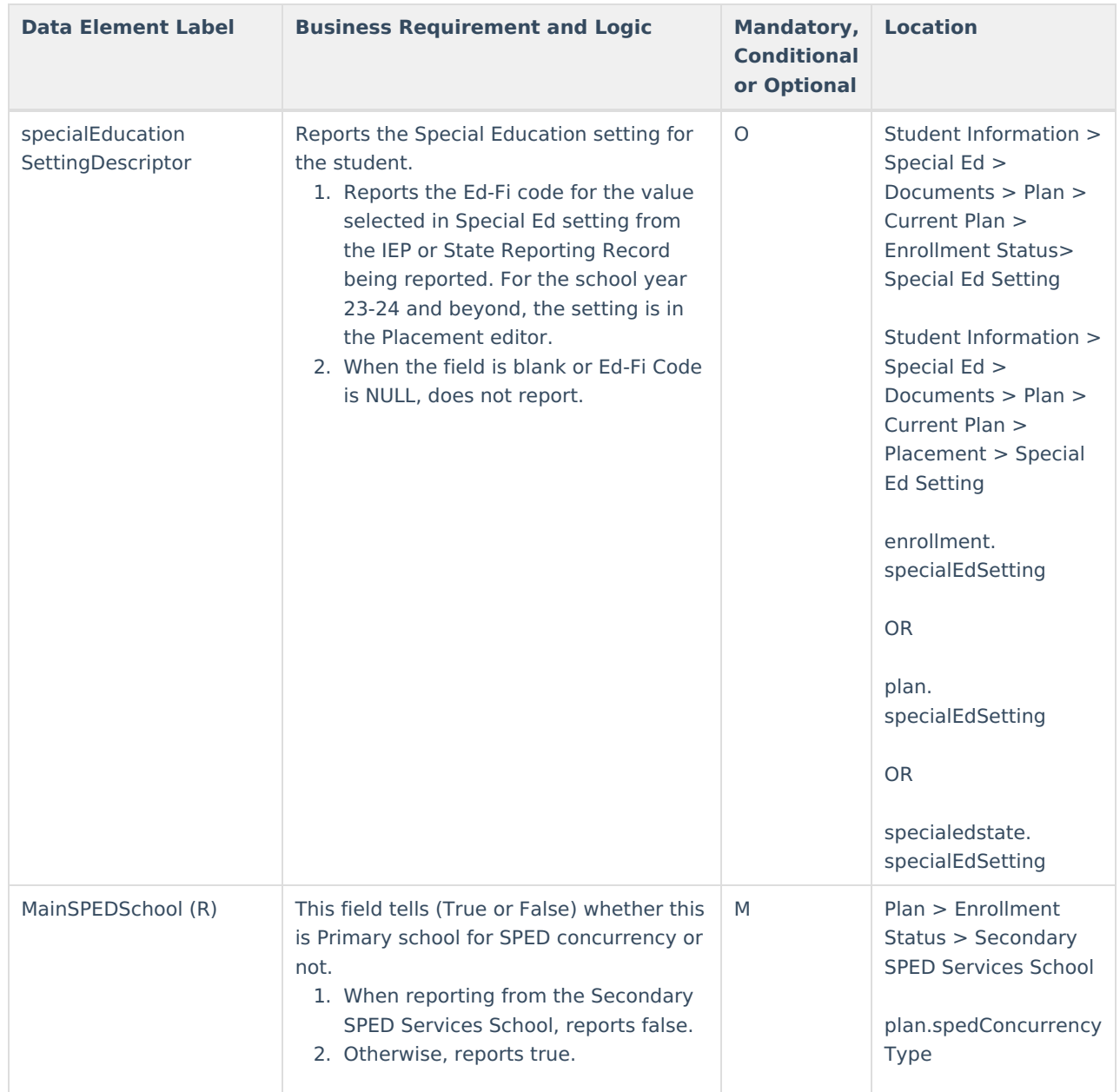

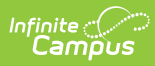

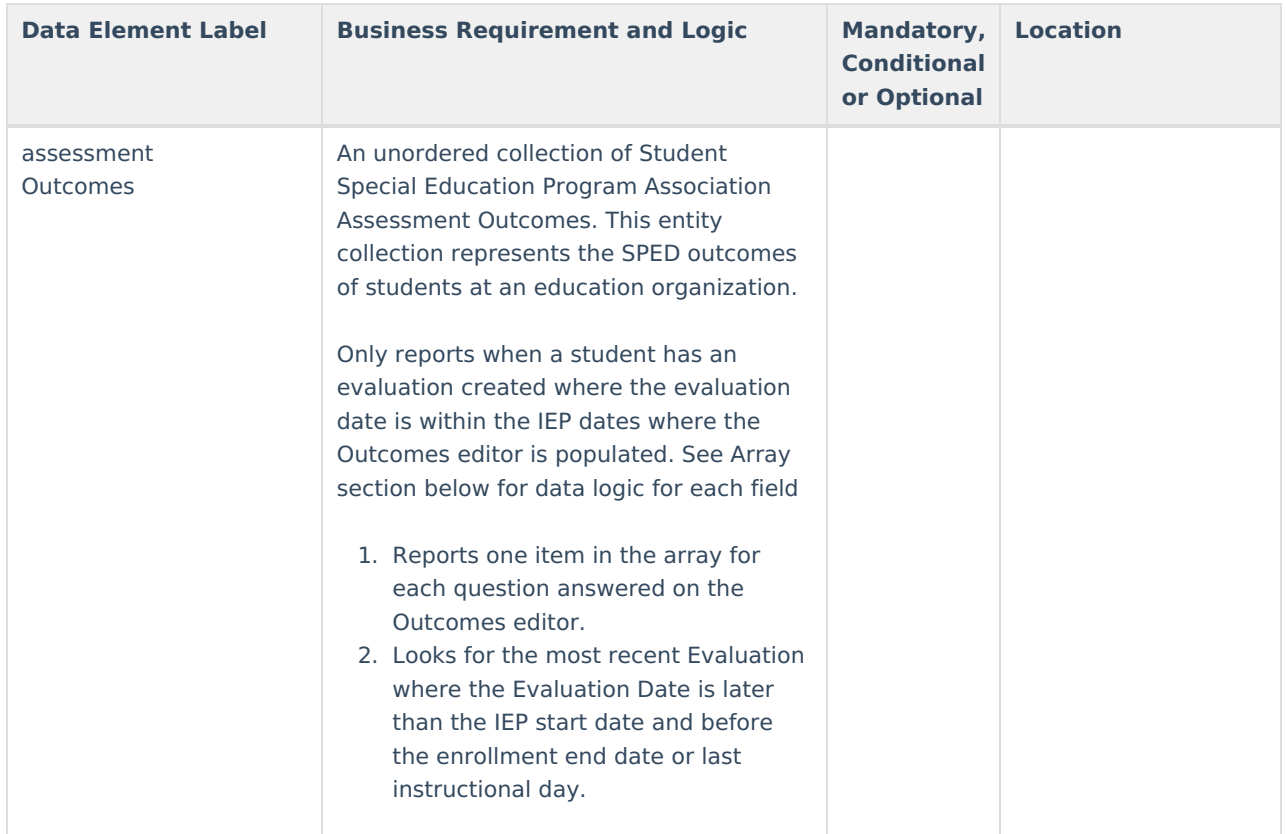

#### **Arrays**

▶ Click here to expand...

#### **Assessment Outcomes**

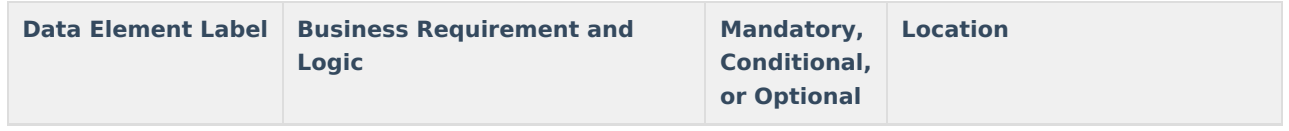

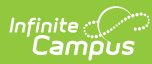

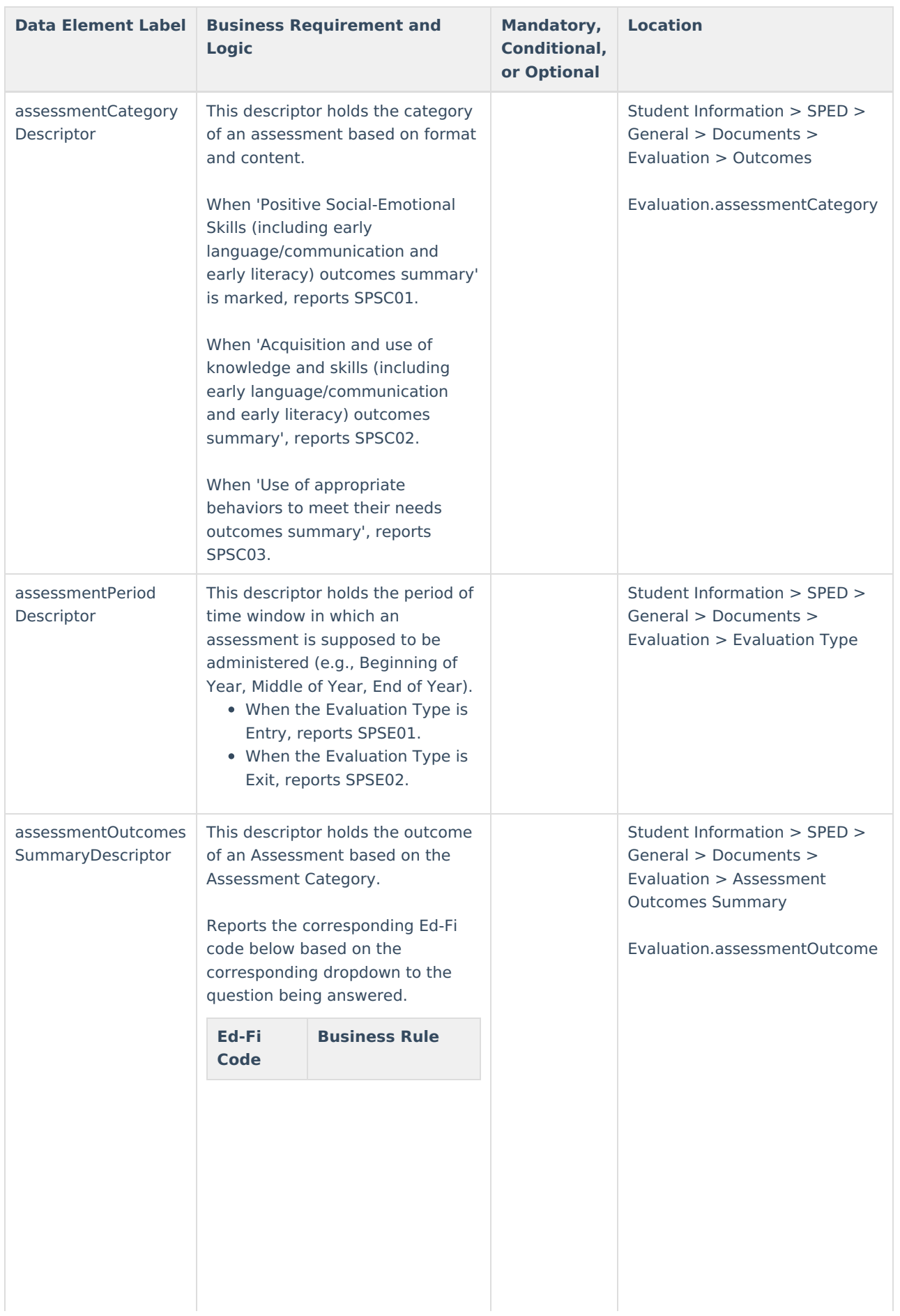

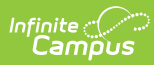

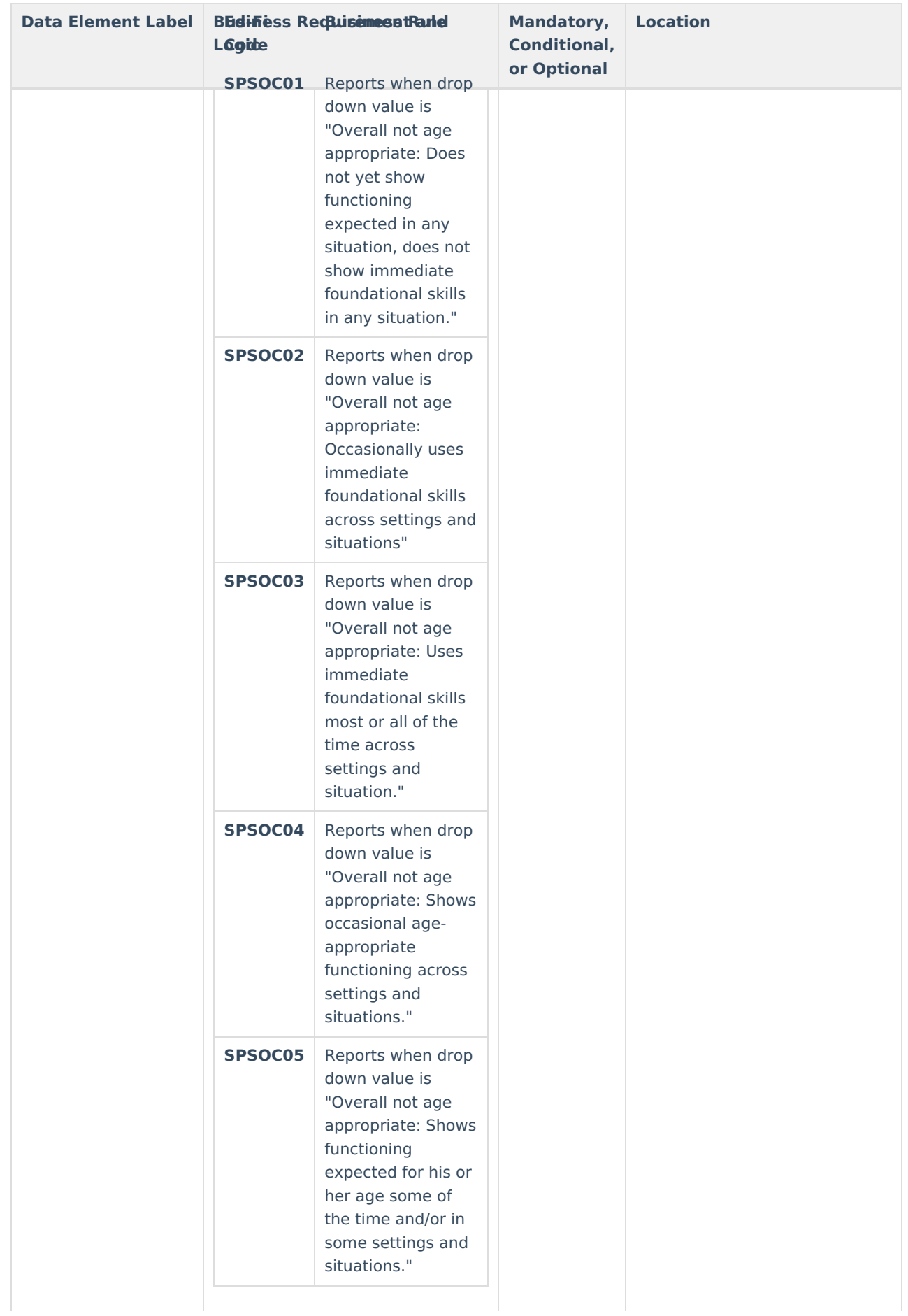

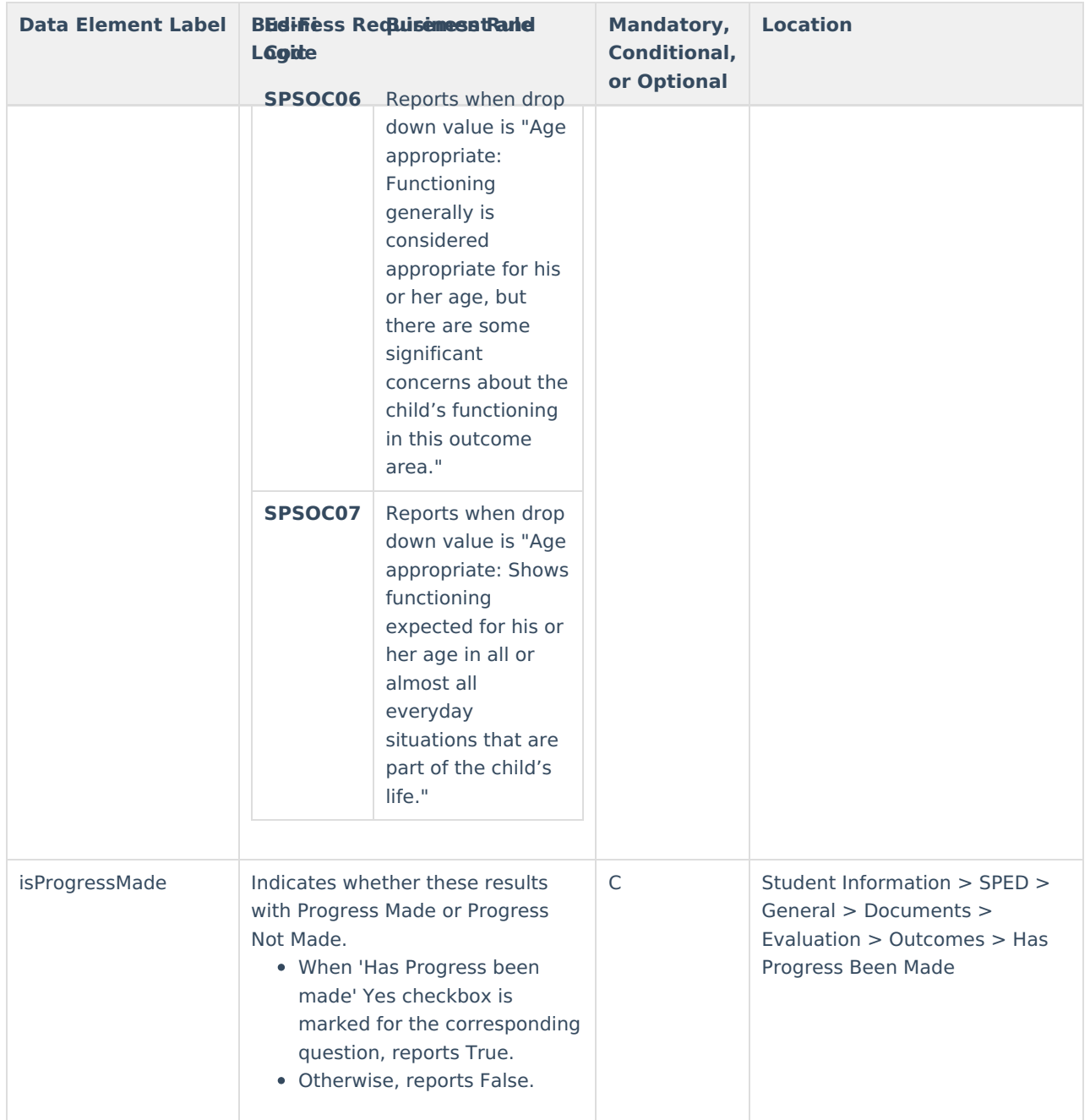

#### **Type/Descriptor**

▶ Click here to expand...

#### **Special Education Setting Descriptor**

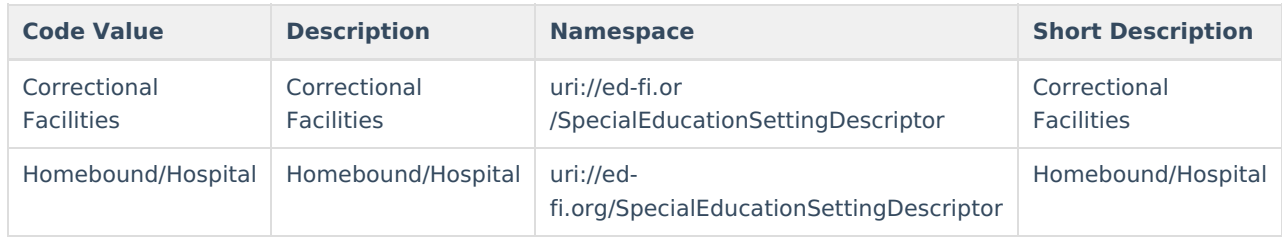

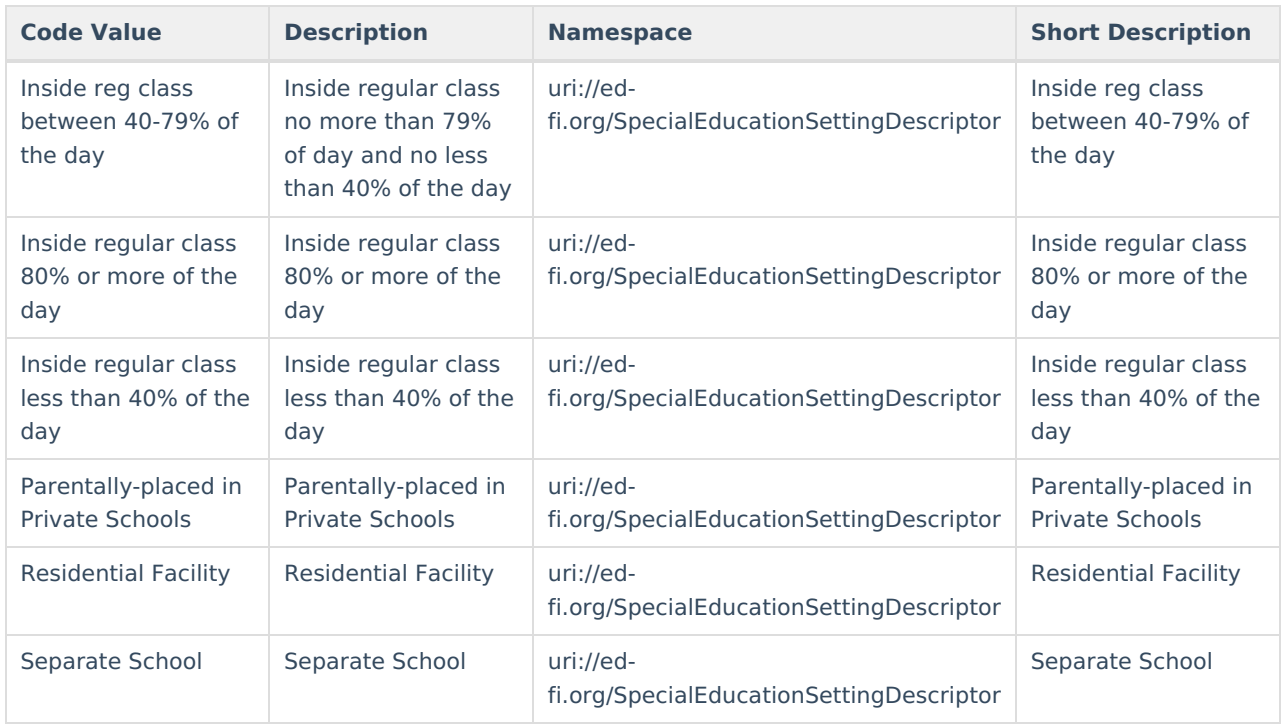